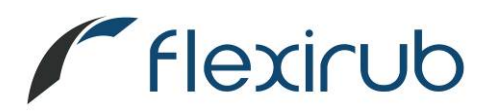

## **EXTRAIT DE CCTP ETANCHEITE DES BASSINS ET SAUL**

L'étanchéité de l'ouvrage sera réalisée par géomembrane EPDM en 3 dimensions vulcanisée à chaud en usine de type Flexirub, ou équivalent.

Pour l'assemblage des lés ou bandes, les soudures seront entièrement réalisées en usine par vulcanisation à chaud.

Les soudures d'angles, d'arcs et de formes spécifiques (projet 3D) seront également réalisées en usine par vulcanisation à chaud.

Seuls les travaux de finition (ouvertures, fixation périphériques, accessoires) pourront être réalisés sur chantier par collage à froid, à l'aide de colles et mastics adaptés.

Pour une application en étanchéité de bassins et/ou SAUL, la géomembrane est définie par la norme harmonisée **NF EN 13361 : « Géomembranes, géosynthétiques bentonitiques ‐ Caractéristiques requises pour l'utilisation dans la construction des réservoirs et des barrages».**

Elle respectera en autre, les caractéristiques suivantes :

- Epaisseur (EN 1849‐2) ≥ 1,00 mm
- Résistance à la traction (ISO EN 527) ≥ 9 MPa
- Allongement à la rupture (ISO EN 527) ≥ 300%
- Poinçonnement statique CBR (ISO EN 12236) ≥ 0,5 kN
- Perméabilité à l'eau (NF EN 14150) <10‐4 m3.m‐2.j‐1
- Résistance au vieillissement (EN 12224) : conforme
- Résistance à l'oxydation (EN 14575) : conforme

Enfin la mise en œuvre devra respecter les "Recommandations générales pour la réalisation d'étanchéité par géomembranes" du Comité Français des Géotextiles et Géomembranes" Fascicule n° 10 ‐ 1991.

3 rue du Châtelet - Parc d'activités Le Châtelet - 35310 Saint-Thurial (France) Tél: +33 (0) 2 99 85 41 41 - Fax: +33 (0) 2 99 85 41 42 - Email: info@flexirub.com

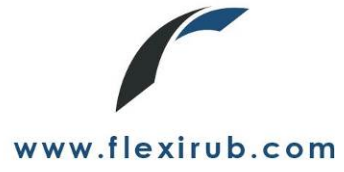